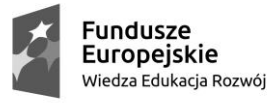

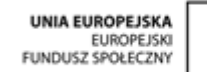

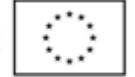

NAZWA ZADANIA: SZKOŁA ĆWICZEŃ W SUCHYM LESIE – DOSTAWA WYPOSAŻENIA  MULTIMEDIALNEGO ZP.271.2.2020

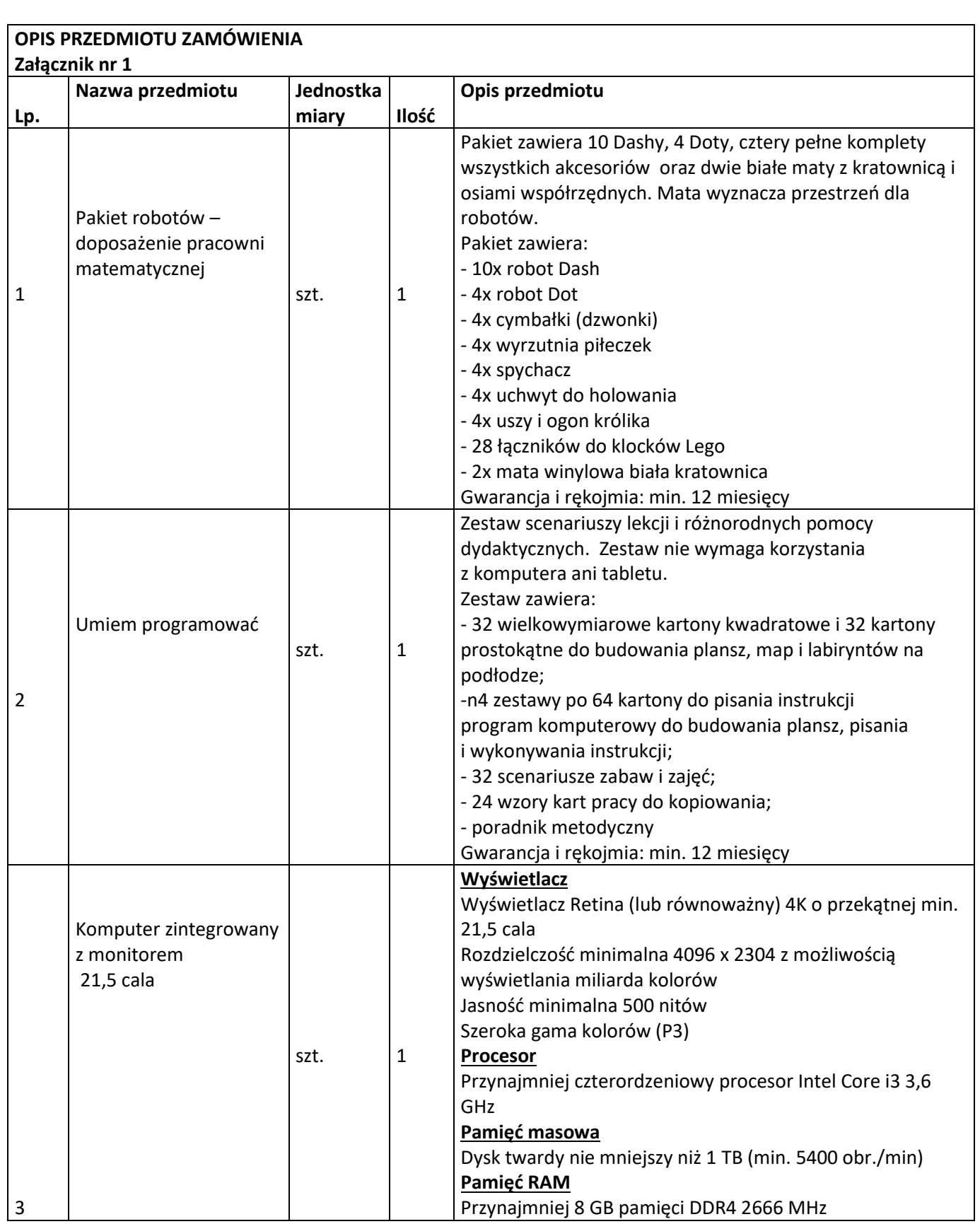

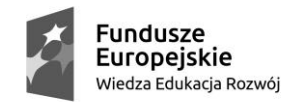

UNIA EUROPEJSKA<br>EUROPEJSKI<br>FUNDUSZ SPOŁECZNY

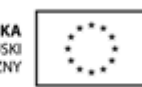

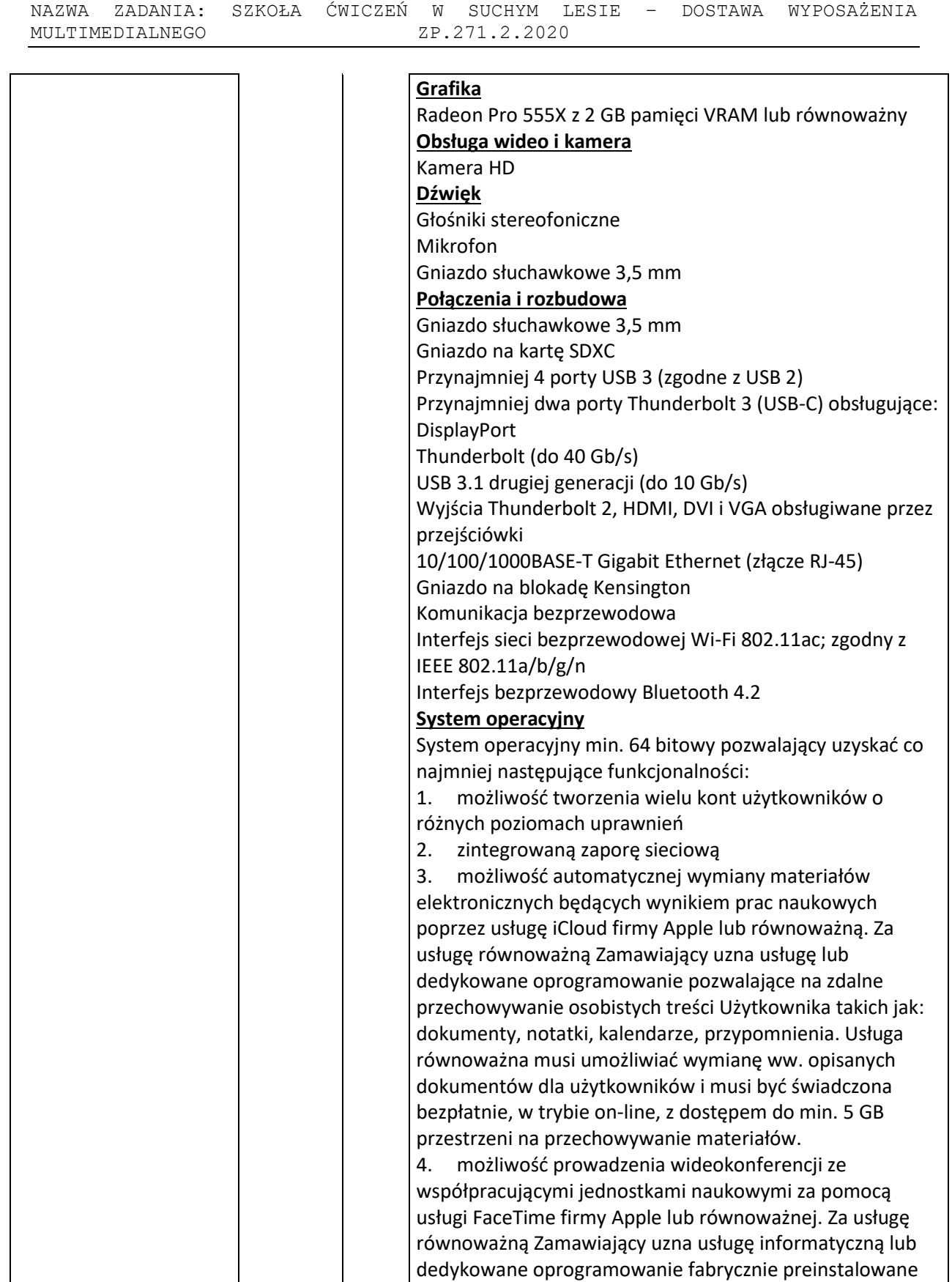

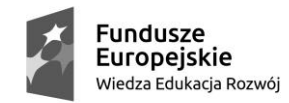

4

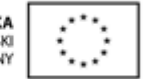

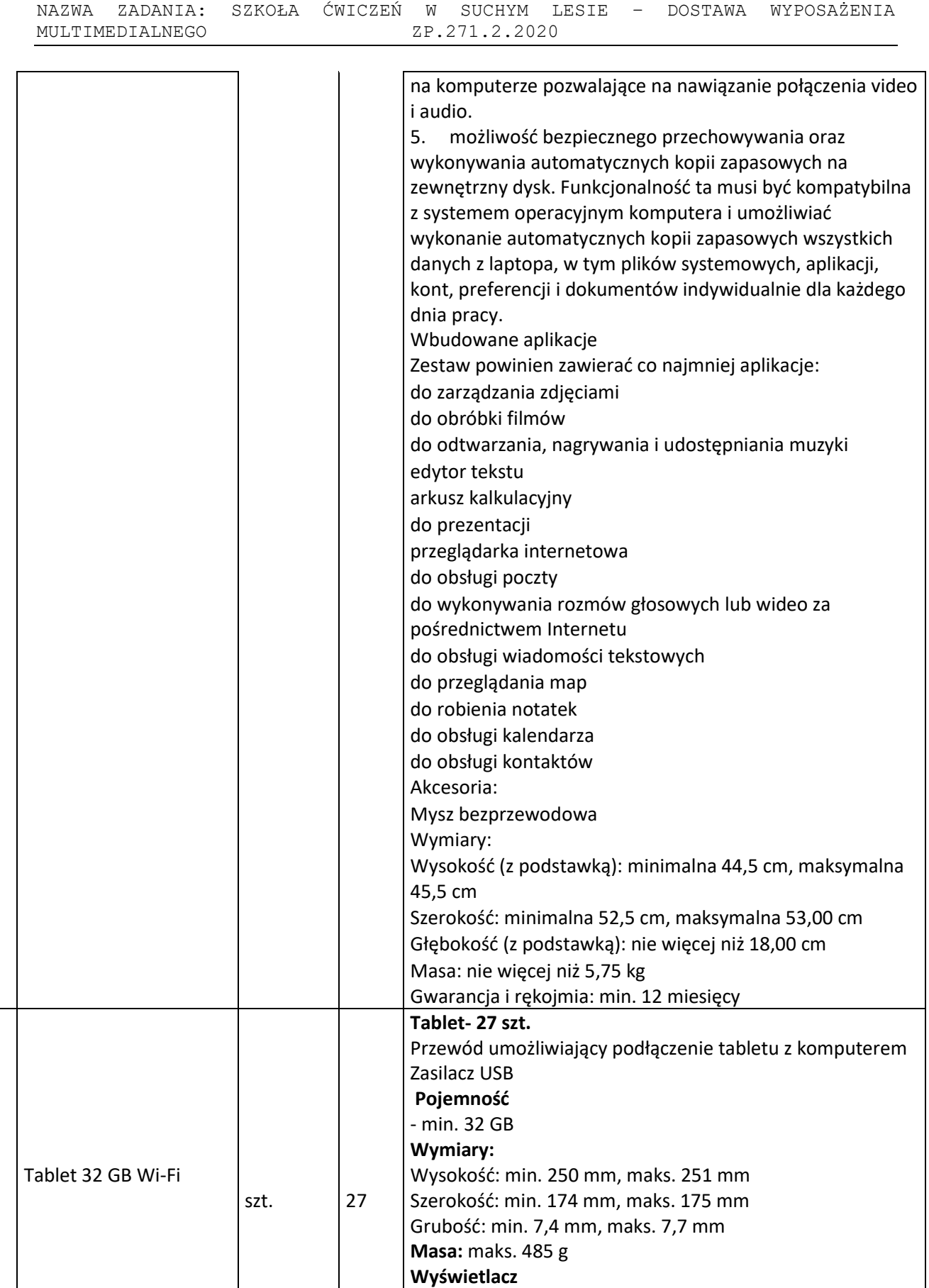

H

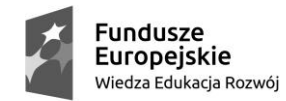

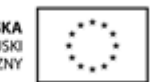

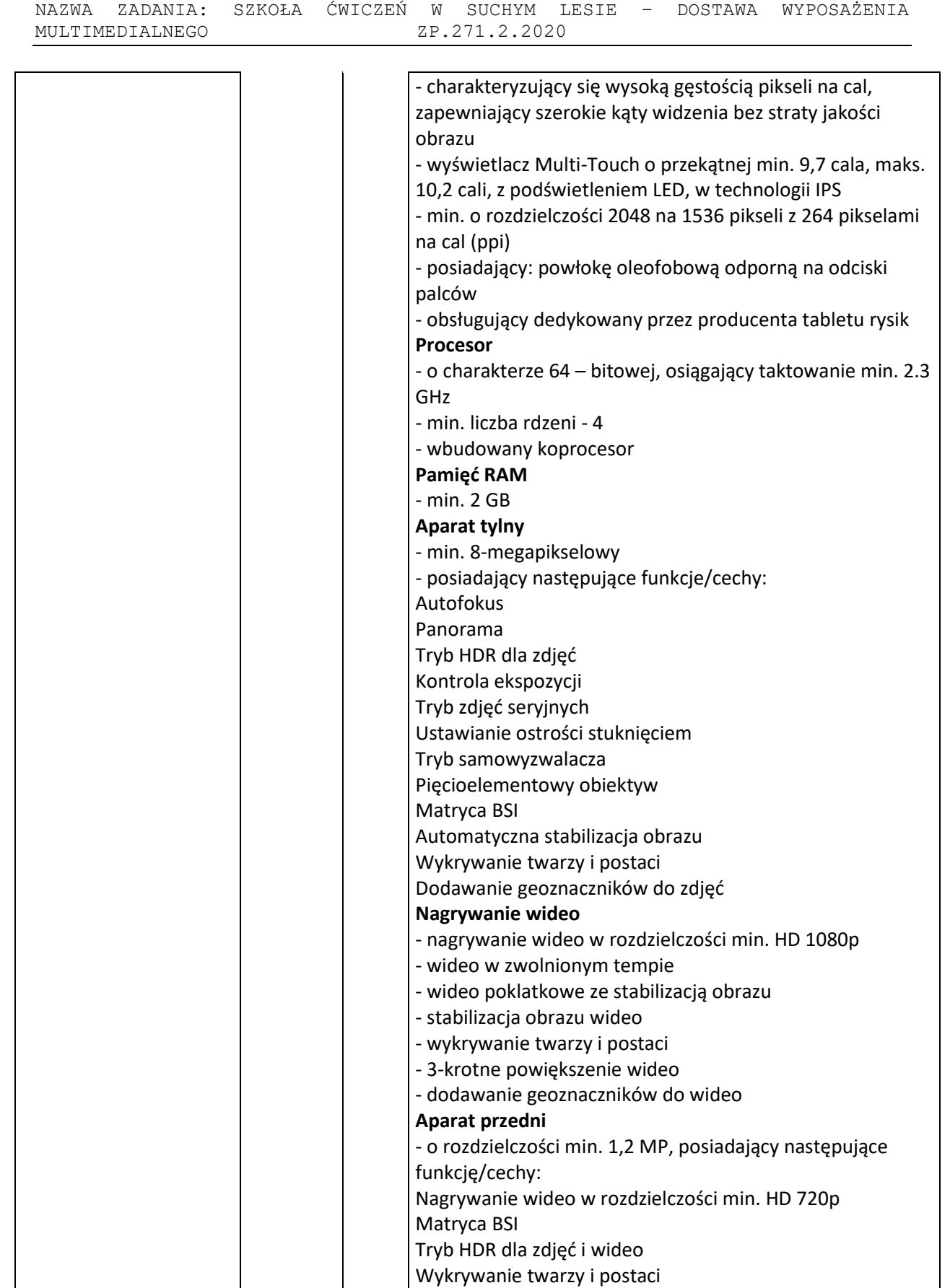

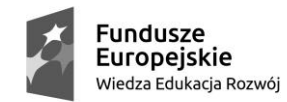

5

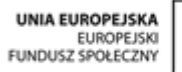

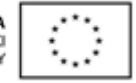

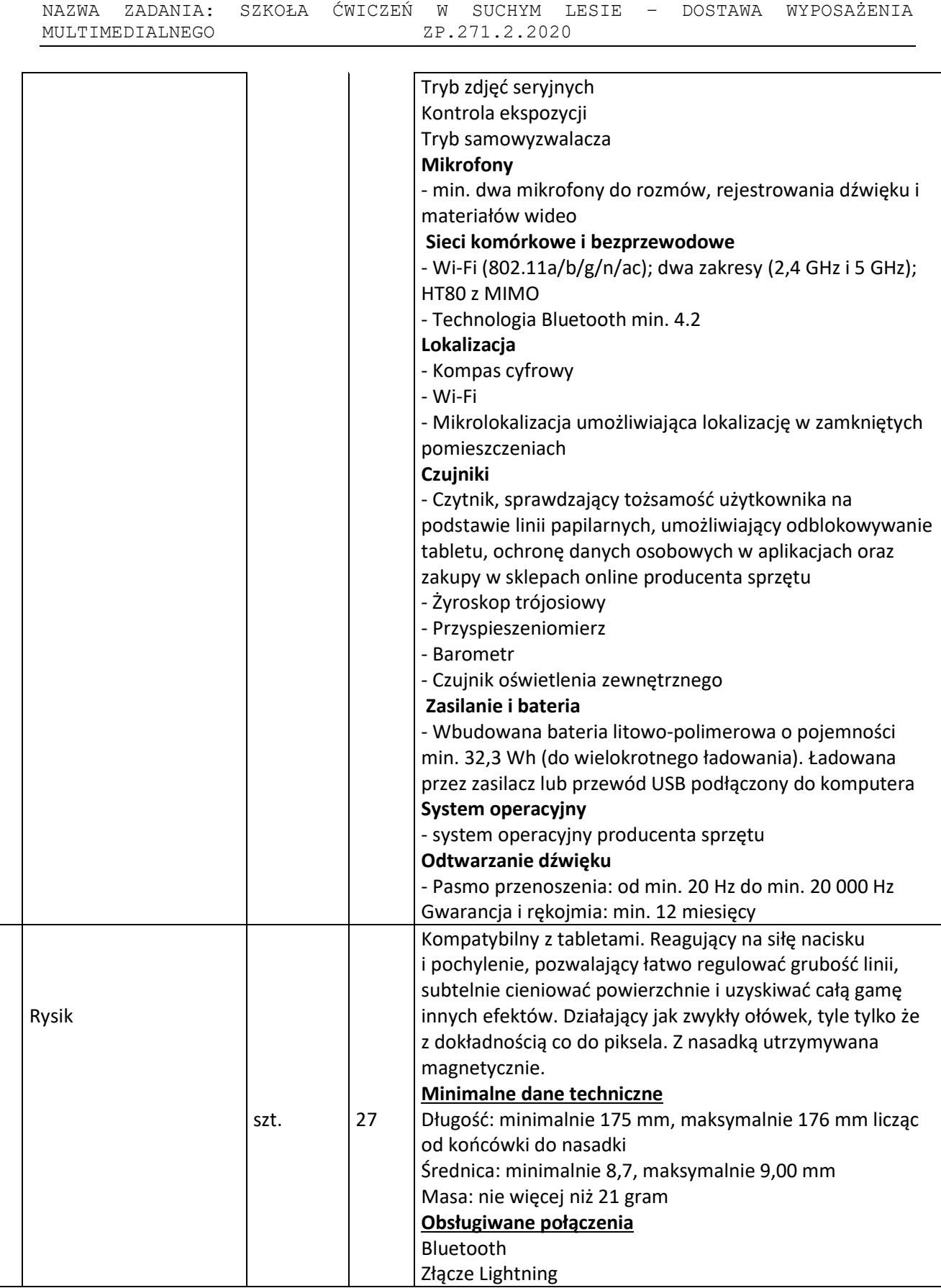

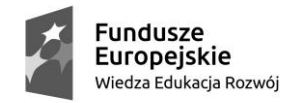

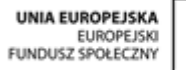

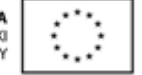

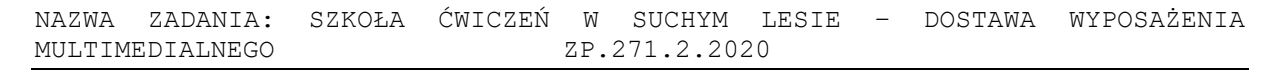

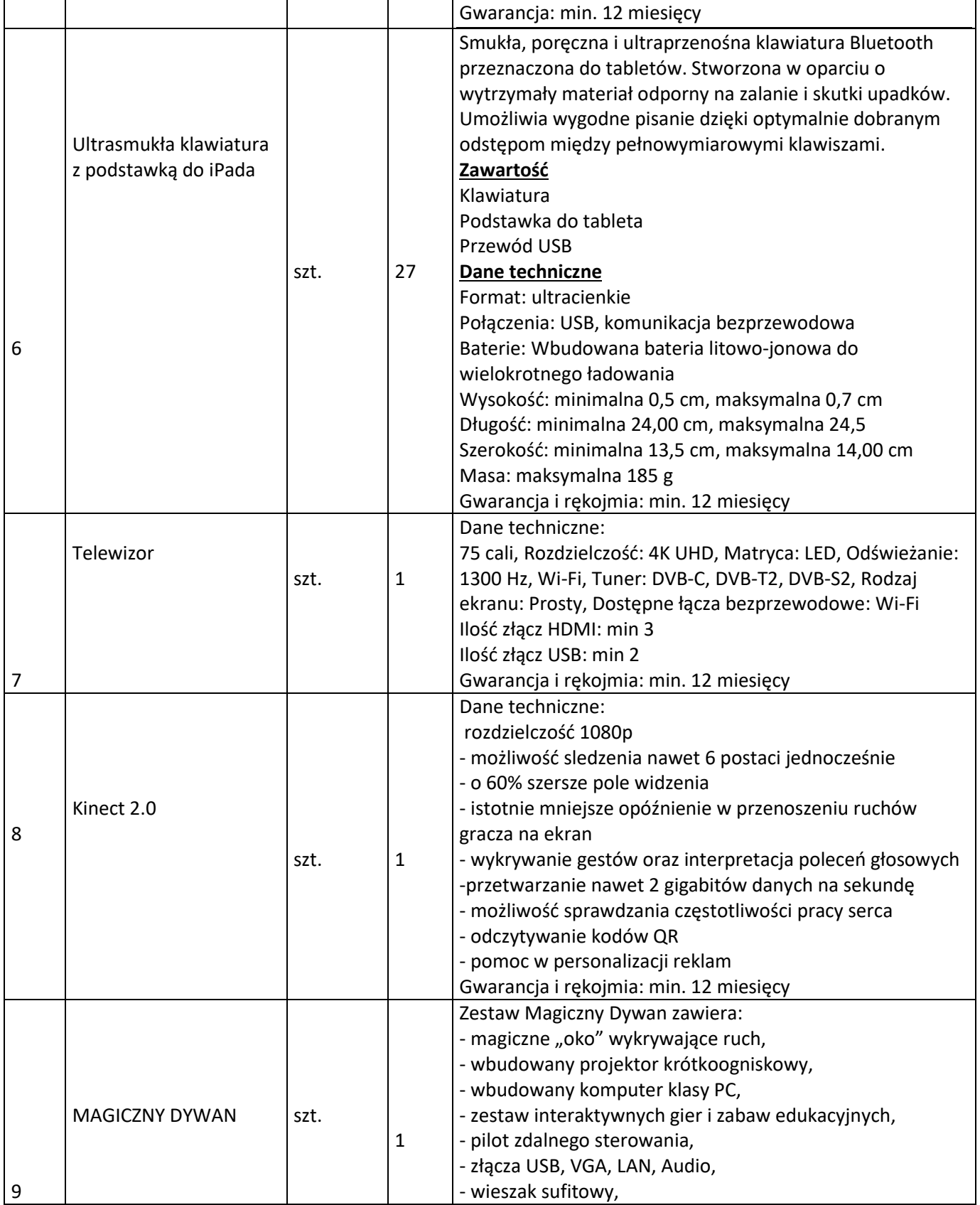

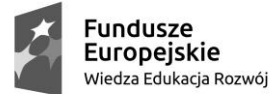

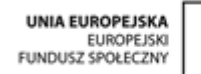

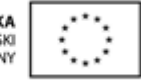

NAZWA ZADANIA: SZKOŁA ĆWICZEŃ W SUCHYM LESIE – DOSTAWA WYPOSAŻENIA MULTIMEDIALNEGO ZP.271.2.2020

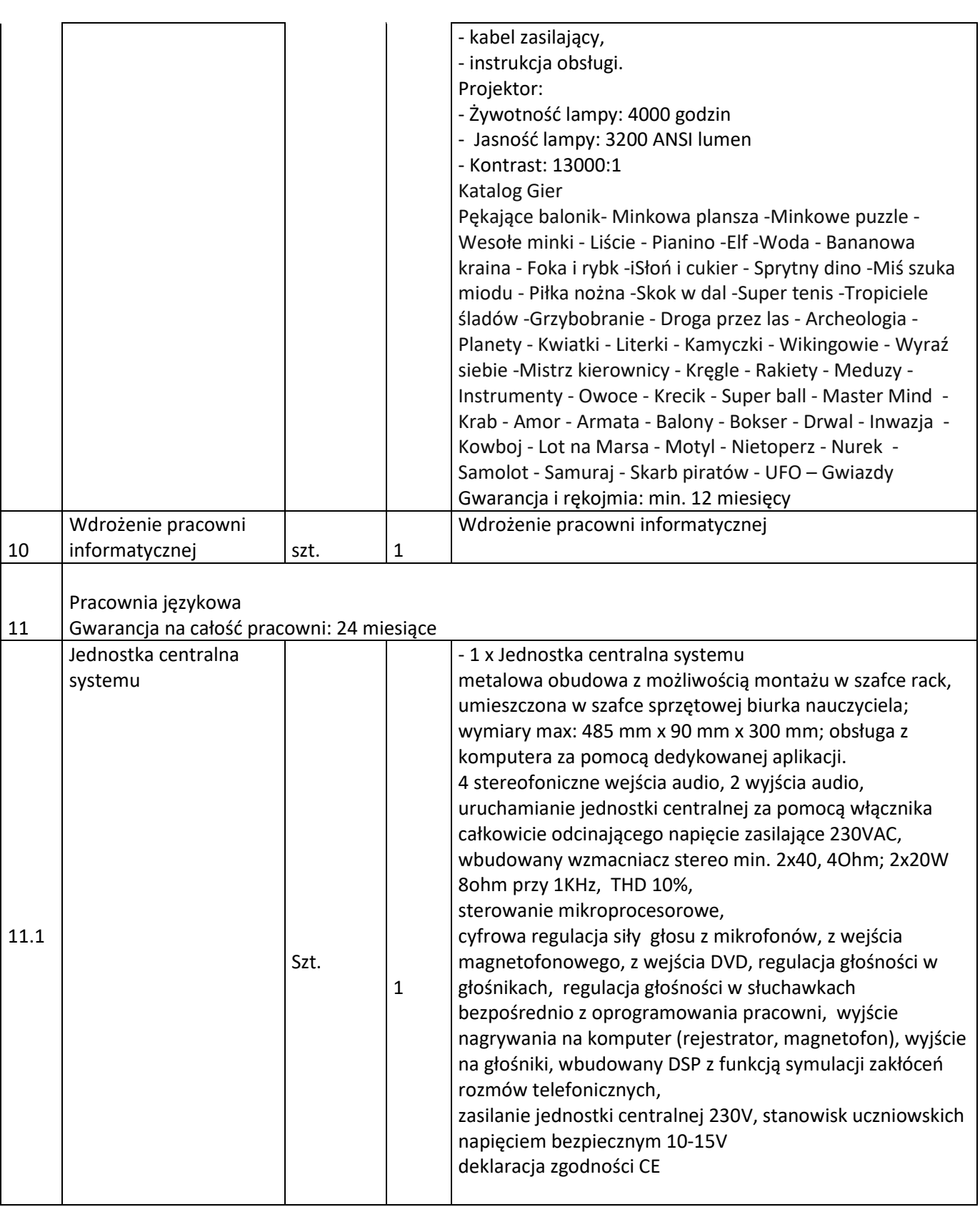

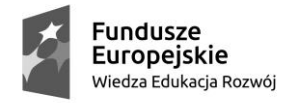

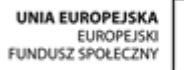

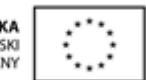

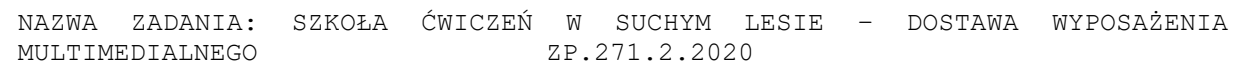

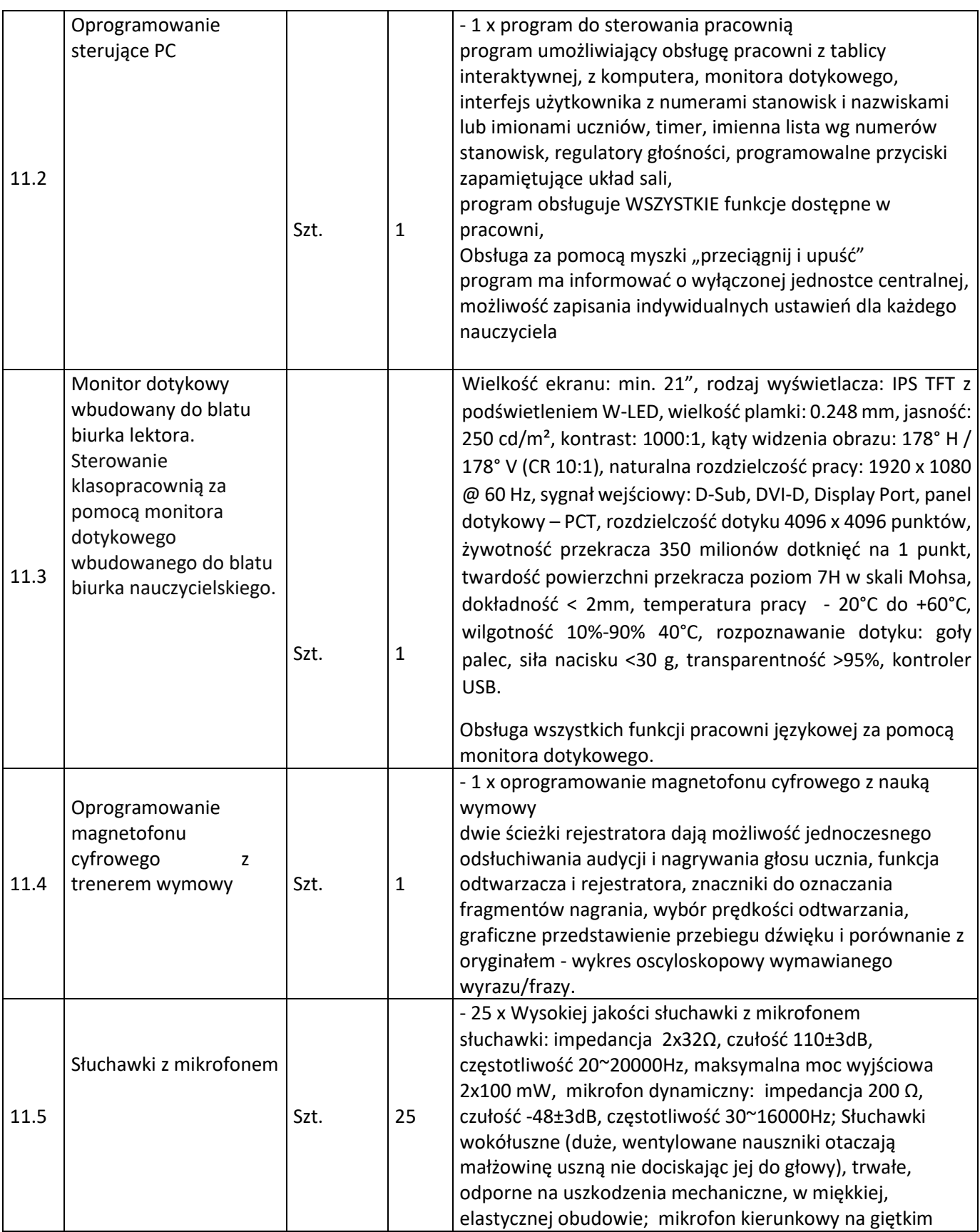

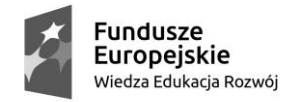

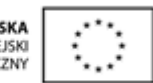

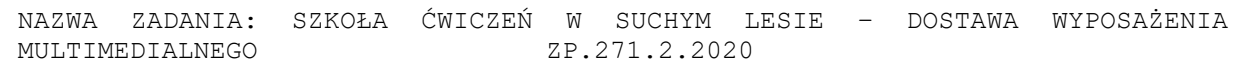

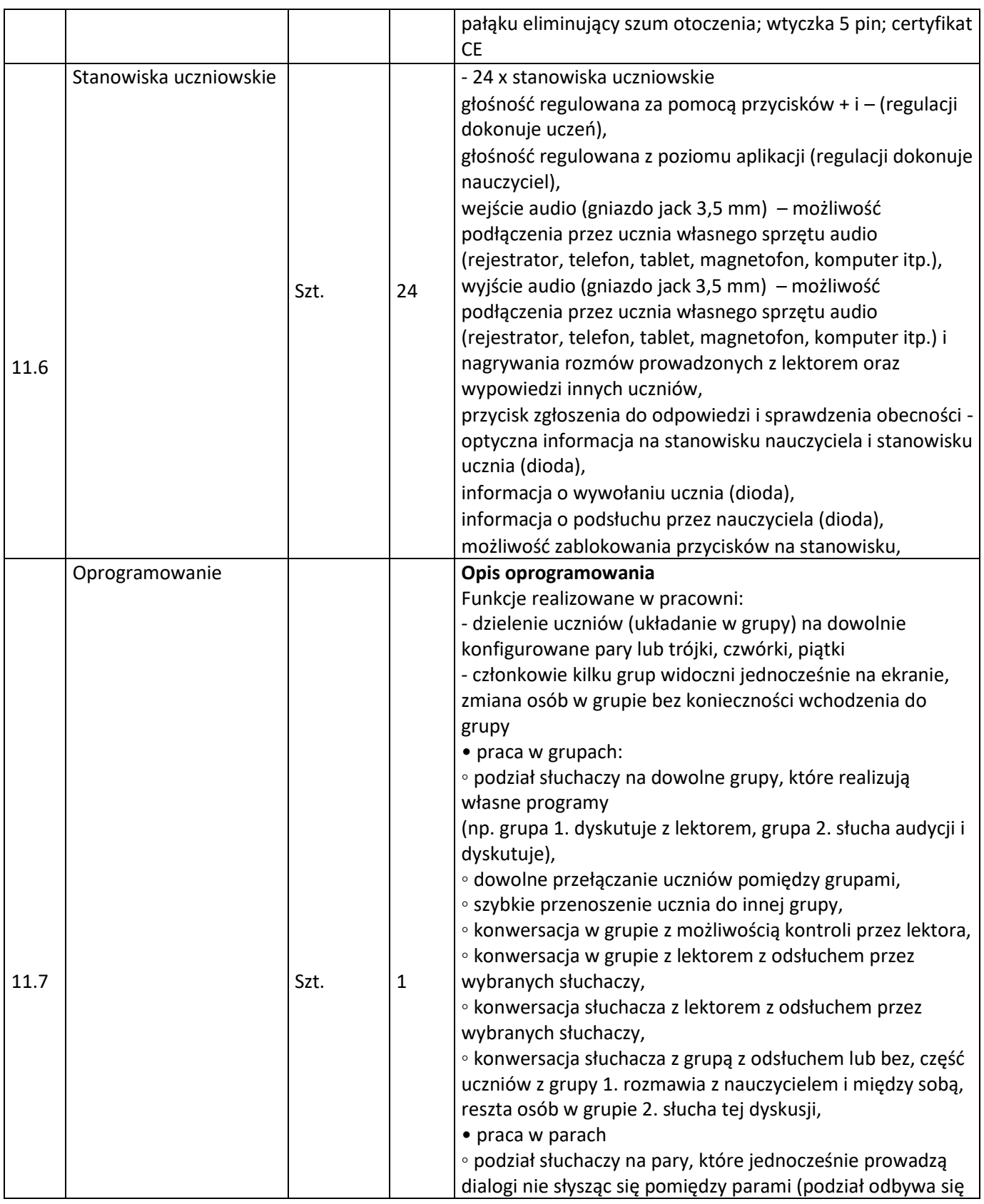

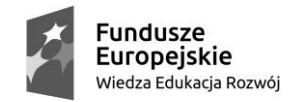

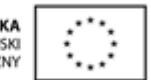

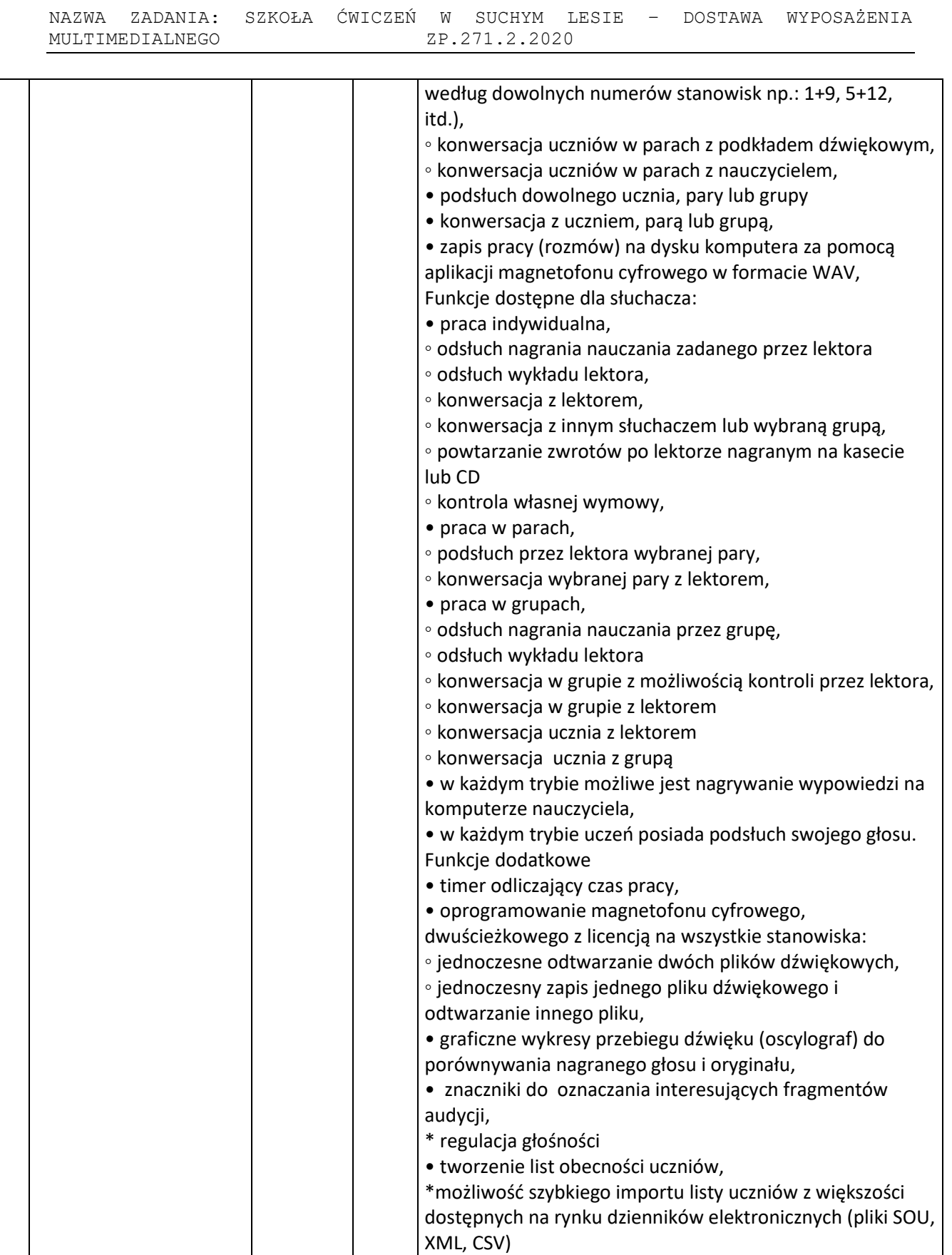

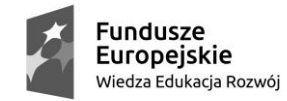

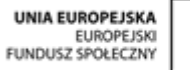

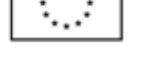

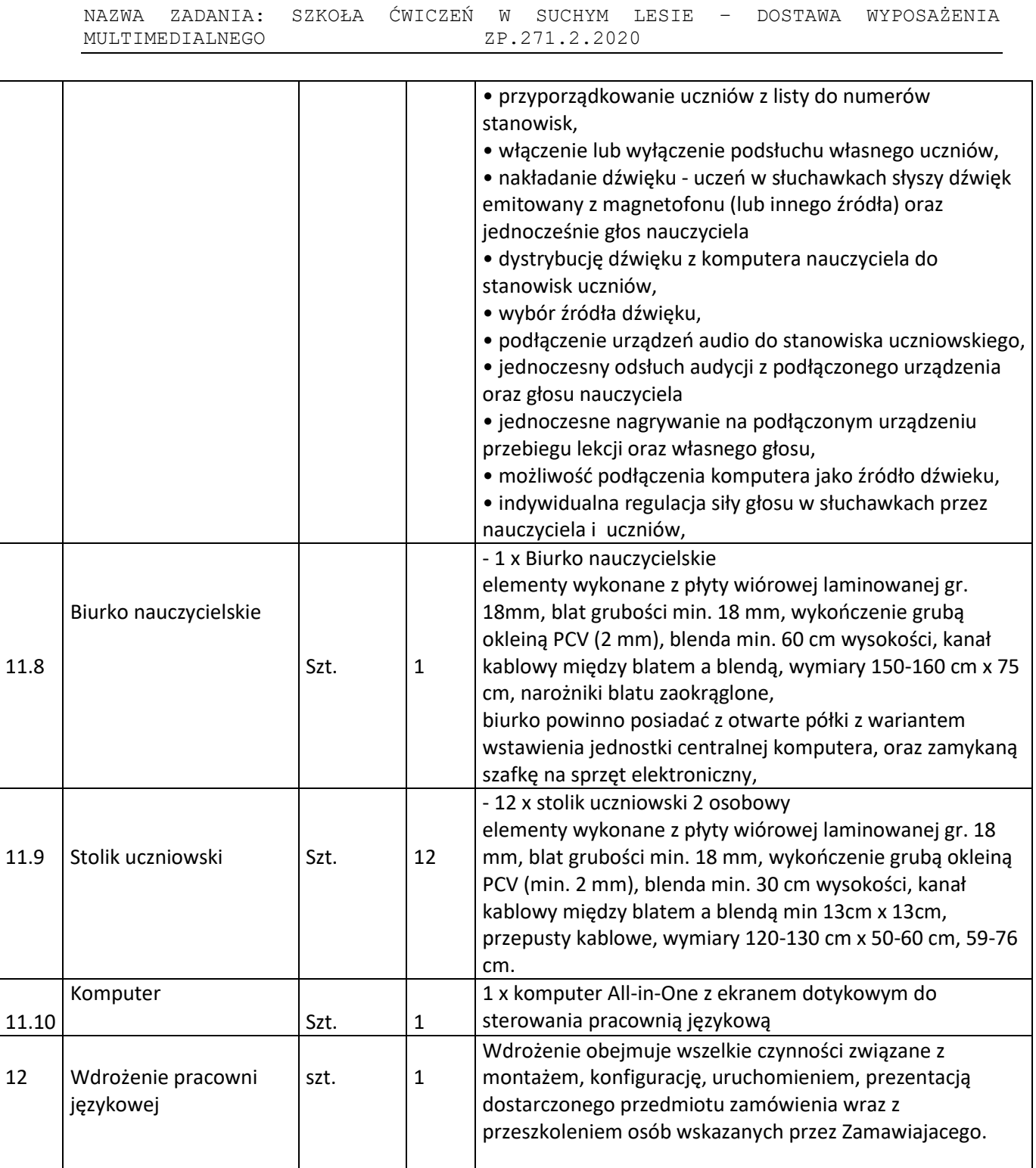

Dostarczone materiały muszą być oznakowane zgodnie z wytycznymi "Podręcznika wnioskodawcy i beneficjenta programów polityki spójności 2014-2020 w zakresie informacji i promocji". Muszą zawierać odpowiednie loga o wymiarach proporcjonalnych do wielkości materiału dydaktycznego. Jednokolorowe:

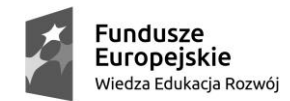

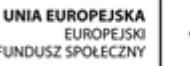

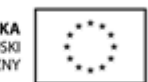

NAZWA ZADANIA: SZKOŁA ĆWICZEŃ W SUCHYM LESIE – DOSTAWA WYPOSAŻENIA  MULTIMEDIALNEGO ZP.271.2.2020

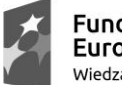

Fundusze Europejskie Wiedza Edukacja Rozwój

UNIA EUROPEJSKA EUROPEJSKI<br>FUNDUSZ SPOŁECZNY

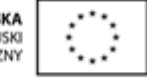

W ramach oferty Wykonawca przedstawi projekt oznakowania do zatwierdzenia Zamawiającemu (odpowiednia metoda nadruku dobrana do poszczególnych przedmiotów zamówienia) oraz dokładny opis wraz z wizualizacją proponowanych materiałów. Wszystkie koszty związane z realizacją przedmiotu zamówienia, w tym także transport, montaż i uruchomienie, wdrożenie przedmiotu zamówienia ponosi Wykonawca.